# **OPERAÇÕES COM NÚMEROS DECIMAIS EXATOS**

Os números decimais exatos correspondem a frações decimais.

Por exemplo, o número 1,27 corresponde à fração127/100.

127 100  $= 1,27$ 

onde 1 representa a parte inteira e 27 representa a parte decimal. Esta notação subentende que a fração 127/100 pode ser decomposta na seguinte forma:

> 127 100+27 100 27 100 100 100 100 =  $=$   $+$   $=$   $1+0,27 = 1,27$

Em particular, os inteiros são números decimais:

 $1 = \frac{10}{10}$  $\frac{10}{10} = \frac{100}{100}$  $\frac{100}{100}$  =...= 1,0 = 1,00 = 1,000...

Nesta perspectiva, as operações com decimais exatos reduzem-se a operações com frações decimais.

### **Adição de números decimais exatos**

Ao adicionar números decimais exatos, estamos adicionando as frações decimais que os representam. O resultado é um número decimal exato.

Por exemplo:

 $12 + 3,54 = \frac{12}{1}$  $\frac{12}{1}$  +  $\frac{354}{100}$ <u>100</u>

Mas, para adicionar frações, é preciso reduzi-las a frações equivalentes com mesmo denominador. A soma será uma fração decimal, que por sua vez pode ser representada por numero decimal:

$$
12 + 3,54 = \frac{12}{1} + \frac{354}{100} = \frac{1200}{100} + \frac{354}{100} = \frac{1554}{100} = 15,54
$$

Outro modo de ver:

$$
12 + 3,54 = \frac{1}{100} (1200 + 354) = \frac{1554}{100}
$$

### **Sabemos operar com inteiros, com o algoritmo das colunas.**

Escrevemos os números observando, fazendo as colunas coincidirem: unidades com unidades, dezenas com dezenas , centenas com centenas, etc.

**1200** 

 **354** 

**-------** 

# **1554**

Ao operar 12 + 3,54, obedecemos à mesma regra, colocando a vírgula separando a unidade do décimo, fazendo coincidir: décimo com décimo, centésimo com centésimo, milésimo com milésimo, etc.

**12,00** 

 **3,54** 

**-------** 

**15,54** 

# **Subtração de decimais exatos**

O mesmo raciocínio pode ser estendido à subtração. O resultado é um número decimal exato.

**Multiplicação de decimais exatos** 

Analogamente, podemos multiplicar dois números decimais transformando cada um dos números decimais em frações decimais e realizar a multiplicação de numerador por numerador e denominador por denominador. O resultado é um número decimal exato.

Por exemplo:

$$
2,25 \times 3,5 = \frac{225}{100} \times \frac{35}{10} = \frac{225 \times 35}{100 \times 10} = \frac{7,875}{1000}
$$

Podemos também multiplicar os números decimais como se fossem inteiros, encontrar o produto, voltar a escrevê-lo como fração decimal e logo após em número decimal.

Fazemos isto utilizando o algoritmo da multiplicação de inteiros.

O algoritmo da multiplicação por inteiros é justificado com a aplicação das propriedades associativa e comutativa da adição e a distributiva da multiplicação com relação à adição:

 $225 \times 35 = 225 \times (3.10 + 5) =$  $(225 \times 3 \times 10) + (225 \times 5) =$  $(225x5) + (225 \times 30) =$  $1125 + 6570 = 7875$ 

$$
225
$$
\n
$$
\frac{125}{1125} = 225 \times 5
$$
\n
$$
\frac{6570}{7875} = 225 \times 30
$$
\n
$$
\frac{7875}{1000} = 7,875
$$

Para evitar esta posterior divisão por 1000, costuma-se contar e somar o número de casas decimais de cada fator, colocando-se a vírgula no lugar correspondente: 3 casas implica que a virgula vai separar 3 dígitos.

# **Divisão de números decimais exatos**

Esta operação é a mais difícil de justificar, pois ainda não sabemos dividir números inteiros cujo quociente não é inteiro. Nem sempre o resultado da divisão de dois números decimais exatos é exato. Vamos mostrar que pode-se obter como quociente um número decimal infinito periódico.

### **Caso 1:**

#### $\boldsymbol{m}$  $\overline{n}$ **m e n inteiros e m múltiplo de n**

Considerando que os inteiros são números decimais, sabemos calcular:

36 4  $= 9$ 

Mas não sabemos, ainda, calcular, em números decimais, divisões cujo quociente não é inteiro:

36 5  $=$  ? 36 7  $=$  ?

**Caso 2:** 

### $\boldsymbol{m}$  $\boldsymbol{n}$  **<sup>m</sup> e n decimais inteiros, m não é múltiplo de n, mas n é divisor de alguma potência de 10**

Neste caso, a divisão pode ser solucionada com auxílio das frações decimais e da adição com números decimais.

Exemplos:

3: 
$$
2 = \frac{3}{2} = \frac{2+1}{2} = \frac{2}{2} + \frac{1}{2} = 1 + \frac{1}{2} = 1 + \frac{5}{10} = 1,5
$$
  
1:  $250 = \frac{1}{250} = \frac{4}{1000} = 0,004$ 

**Caso 3:** 

 $\boldsymbol{m}$  $\boldsymbol{n}$  **<sup>m</sup> e n decimais inteiros, m não é múltiplo de n e não é divisor de qualquer potência de 10** 

Neste caso, não é possível transformar a fração resultante da divisão em fração decimal.

Como fazer?

Exemplo:

$$
7=\frac{1}{7}
$$

Neste caso, adotamos sucessivas multiplicações por 10, buscando expressar esta fração como uma soma de potências de 1/10, para ao final obter um número decimal. Salientamos em azul, a primeira divisão que gera um número inteiro não nulo mais um resto: <mark>10</mark>. Salientamos em amarelo a coleção de <mark>restos</mark> que gera uma coleção de divisões.

1: 
$$
7 = \frac{1}{7} = \frac{1}{10} (\frac{10}{7}) = \frac{1}{10} (1 + \frac{3}{7}) = \frac{1}{10} + \frac{3}{70}
$$
  

$$
\frac{3}{70} = \frac{1}{100} (\frac{30}{7}) = \frac{1}{100} (4 + \frac{2}{7}) = \frac{4}{100} + \frac{2}{700}
$$
  

$$
\frac{2}{700} = \frac{1}{1000} (\frac{20}{7}) = \frac{1}{1000} (2 + \frac{6}{7}) = \frac{2}{1000} + \frac{6}{7000}
$$

$$
\frac{6}{7000} = \frac{1}{10.000} \left( \frac{60}{7} \right) = \frac{1}{10.000} \left( 8 + \frac{4}{7} \right) = \frac{8}{10.000} + \frac{4}{70.000}
$$

Até este momento, na divisão, obtemos o seguinte:

 $\mathbf{1}$  $\frac{1}{7} = \frac{1}{10}$  $\frac{1}{10} + \frac{4}{10}$  $\frac{4}{100} + \frac{2}{100}$  $\frac{2}{1000} + \frac{8}{10.0}$  $\frac{8}{10.000} + \frac{4}{7000.000} = 0,1428 + \frac{4}{70.000}$ 

Observe que temos uma coleção de restos das divisões:

3, 2, 6, 4...

A pergunta é:

se continuarmos neste processo, em algum momento o resto vai se repetir, de tal modo que a coleção de dígitos que forma o quociente na sua forma decimal, também comece a se repetir?

A resposta é sim: a coleção de restos só pode percorrer os valores 1,2,3,4,5,6. Não existe resto igual a 7 ou maior do que 7, quando dividimos por 7.

Vamos completar os cálculos para exemplificar o que queremos dizer:

$$
\frac{4}{70.000} = \frac{1}{100.000} \left(\frac{40}{7}\right) = \frac{1}{100.000} \left(5 + \frac{5}{7}\right) = \frac{5}{100.000} + \frac{5}{700.000}
$$
\n
$$
\frac{5}{700.000} = \frac{1}{1.000.000} \left(\frac{50}{7}\right) = \frac{1}{1.000.000} \left(7 + \frac{1}{7}\right) = \frac{7}{1.000.000} + \frac{1}{7.000.000}
$$
\n
$$
\frac{1}{7.000.000} = \frac{1}{10.000.000} \left(\frac{10}{7}\right) = \frac{1}{10.000.000} \left(1 + \frac{3}{7}\right) = \frac{1}{10.000.000} + \frac{3}{70.000.000}
$$

Alguma coisa está acontecendo. Encontramos novamente o quociente (10/7).

 Vamos voltar a procurar o resultado da divisão como soma de potências de  $1/10$ 

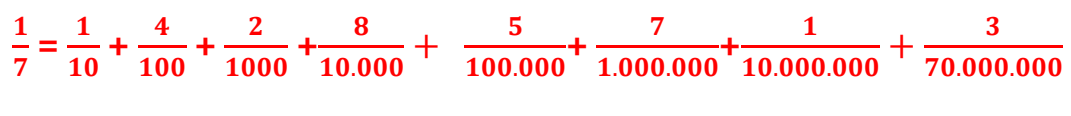

## $= 0.1428571...$

O primeiro dígito ( 1) corresponde à primeira divisão (10/7) e o último que foi computado, também corresponde à divisão (10/7).

Quais são os dígitos que seguem o último, completando os pontinhos?

A coleção de dígitos que forma o quociente, se repetirá:

# 0,1428571428571428571....

Forma-se um período de 6 dígitos: 142857.

Os restos também se repetem: 3, 2, 6, 4,5,1.

Observe que obtivemos 6 valores diferentes para o resto, de 1 a 6. Impossível encontrar mais do que isto, pois o divisor é 7.

# **Algoritmo da divisão**

A técnica de divisão aplicada acima justifica o conhecido "algoritmo da chave":

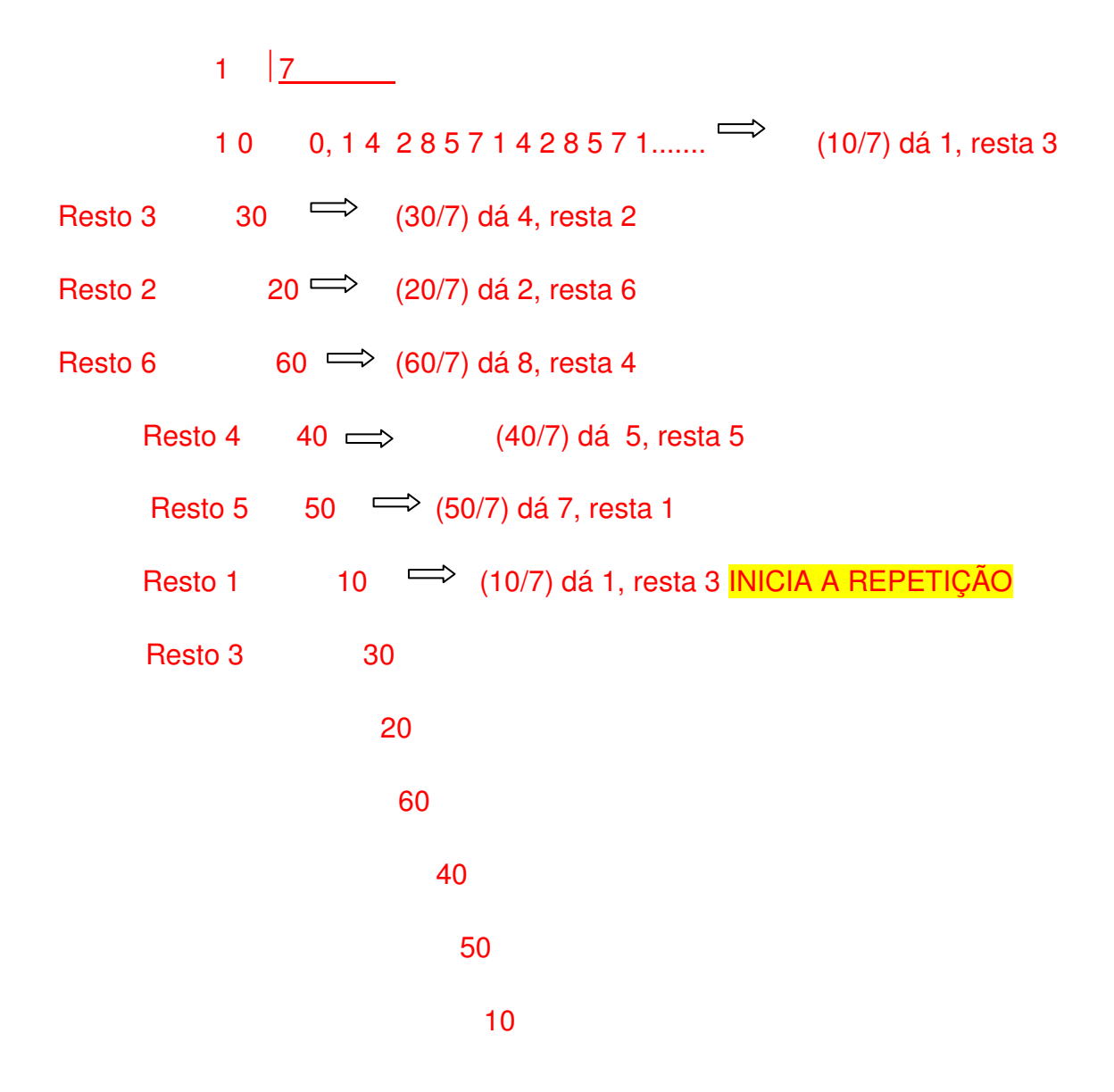

Esta técnica pode ser estendida para quaisquer outros pares de números, inteiros ou decimais.

Exemplo:

$$
10:16=\frac{10}{16}=\frac{5}{8}=\frac{5.125}{1.000}=\frac{625}{1.000}=0,625
$$

**OU** 

$$
\frac{5}{8} = \frac{1}{10} \left( \frac{50}{8} \right) = \frac{1}{10} \left( 6 + \frac{2}{8} \right) = \frac{1}{10} \left( 6 + \frac{1}{4} \right) = \frac{1}{10} \left( 6, 25 \right) = 0,625
$$

## **Caso 4:**

# **A divisão envolve dois decimais**

Se os números estiverem em forma decimal, estendemos a definição de fração para estes números e transformamos a fração resultante numa fração equivalente com inteiros.

Exemplos:

$$
3,6 \div 0,4 = \frac{3,6}{0,4} = \frac{36 \times 10}{4 \times 10} = \frac{36}{4} = 9
$$

$$
0,35 \div 7 = \frac{0,35}{7} = \frac{0,35 \times 100}{7 \times 100} = \frac{35}{700} = \frac{35 \div 7}{700 \div 7} = \frac{5}{100} = 0,05
$$

$$
0,57 \div 1,234 = \frac{0,57}{1,234} = \frac{0,57 \times 1.000}{1,234 \times 1.000} = \frac{570}{1234}
$$

Como visto anteriormente, se multiplicarmos tanto o dividendo como o divisor pelo mesmo número ( no caso, por 10, 100 ou 1000) o quociente não se alterará. Utilizando essas informações poderemos efetuar divisões entre números decimais como se fossem divisões de números inteiros.

# **Relação de ordem**

A comparação de números decimais pode ser feita analisando-se as partes inteiras e decimais desses números.

**Caso 1:** 

### **Números com partes inteiras diferentes**

O maior número é aquele que tem a parte inteira maior.

Exemplos:

- **(a) 4,1 > 2,76, pois 4 é maior do que 2.**
- **(b) 3,7 < 5,4, pois 3 é menor do que 5.**

**Caso 2:** 

**Números com partes inteiras iguais** 

 Igualamos o número de casas decimais acrescentando zeros tantos quantos forem necessários. Após esta operação, teremos dois números com a mesma parte inteira, mas com partes decimais diferentes. Basta comparar estas partes decimais para constatar qual é o maior deles.

Exemplos:

**(a) 12,4 > 12,31 pois 12,4=12,40 e 40 > 31.** 

**(b) 8,032 < 8,47 pois 8,47=8,470 e 032 < 470.** 

**(c) 4,3 = 4,3 pois 4=4 e 3=3.** 

**BIBLIOGRAFIA** 

Ensino Fundamental: Frações e Números Decimais. Disponível em: http://pessoal.sercomtel.com.br/matematica/fundam/fracoes/fracdec.htm